## Saftlib without DBus

Michael Reese

October 30, 2018

K ロ ▶ K 個 ▶ K 할 ▶ K 할 ▶ 이 할 → 이익 @

#### **Outline**

[Saftlib with DBus](#page-1-0) [Saftlib without DBus](#page-3-0) [Implementation](#page-4-0) [No impact on user code](#page-7-0) [Useful \(future\) changes with modified API](#page-8-0) <span id="page-1-0"></span>DBus

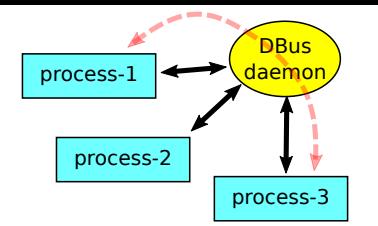

#### DBus provides

- $\triangleright$  typed high-level IPC between two processes
- $\blacktriangleright$  daemon allows communication between all connected processes (function calls, signals, properties)
- $\triangleright$  low level C-API, rarely used directly

#### High-level APIs in various languages

- $\triangleright$  Gio: C-API, part of GTK + support libraries
- $\triangleright$  Glibmm:  $C++$  wrapper around Gio and Glib

## DBus use in Saftlib

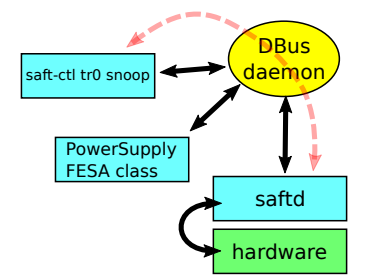

#### Disadvantages using DBus

- $\blacktriangleright$  Glibmm library dependency
- $\triangleright$  DBus daemon is additional process
	- $\blacktriangleright$  higher CPU load
	- $\triangleright$  more difficult RT-scheduling (priorities?)
- $\blacktriangleright$  DBus data transfer is relatively slow
	- latency for signals  $(2 \text{ hops})$
	- $\triangleright$  execution time for remote function calls (4 hops)
	- $\triangleright$  encoding/decoding large amounts of data

# <span id="page-3-0"></span>Saftlib without DBus

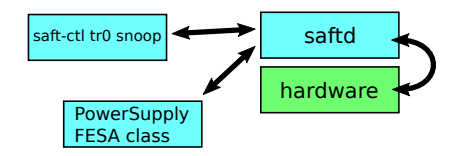

**KORKARYKERKER POLO** 

#### Advantages if saftd has DBus-daemon functionality

- $\triangleright$  only saftd process needed
- $\blacktriangleright$  fewer hops for data transfer
- $\triangleright$  in the future: glibmm dependence can be dropped

#### Challenges / Disadvantages

- $\blacktriangleright$  re-implement DBus functionality
- $\triangleright$  DBus tools (d-feet, busctl) cannot be used anymore

## <span id="page-4-0"></span>Reuse existing Gio::DBus API

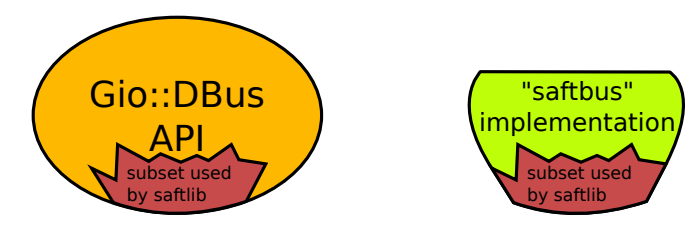

#### Approach

- $\blacktriangleright$  Saftlib uses a subset of the complete Gio::DBus API
- $\triangleright$  rewrite an implementation of that part of the API and imitate its functionality (saftbus)

**KORK EXTERNE PROVIDE** 

- $\blacktriangleright$  additional module inside Saftlib codebase
- $\triangleright$  Saftlib code is largely unchanged

## Implementation details: sockets and pipes

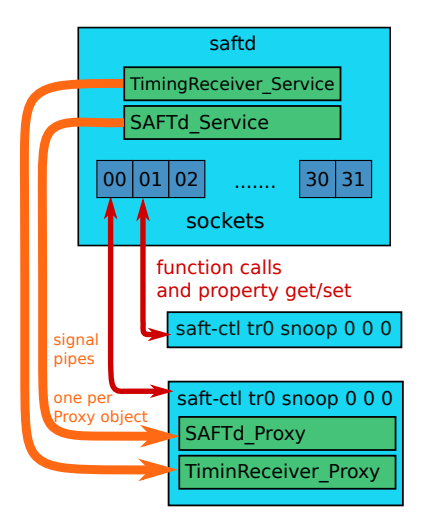

# System resources  $\triangleright$  saftd runs one single thread  $\blacktriangleright$  function calls and properties via sockets  $\triangleright$  one socket per client process  $\blacktriangleright$  finite number of sockets (32)  $\blacktriangleright$  signals via pipes, one pipe per Proxy object

**KORK ERKER ADA ADA KORA** 

## Implementation details: saftlib codebase

#### Saftbus in the saftlib repository

- $\triangleright$  branch in git repository: git checkout saftbus-option
- $\blacktriangleright$  located in subdirectory saftlib/saftbus
- $\triangleright$  integrated in autotools build system of saftlib with its own saftlib/saftbus/Makefile.am
- $\triangleright$  saftbus is optional: ./configure --enable-saftbus

#### Saftlib changes outside saftlib/saftbus

- I add #include <saftlib\_ipc.h>
- $\triangleright$  namesapce change Gio::DBUS:: → IPC\_METHOD:: IPC METHOD macro is set by ./configure script
- ▶ proxy code: Connection  $→$  ProxyConnection saftbus has different classes for Service and Proxy objects

## <span id="page-7-0"></span>No impact on user code

#### Saftlib API remains unchanged

- $\triangleright$  no change in user code required (e.g. fest)
- $\triangleright$  fast arrays via pipes (type="AAu") are still supported

**KORKARYKERKER POLO** 

- $\blacktriangleright$  recompilation required
- $\blacktriangleright$  link with  $-$ lsaftlib  $-$ lsaftbus (pkg-config saftlib –libs)

# <span id="page-8-0"></span>Useful (future) changes with modified API

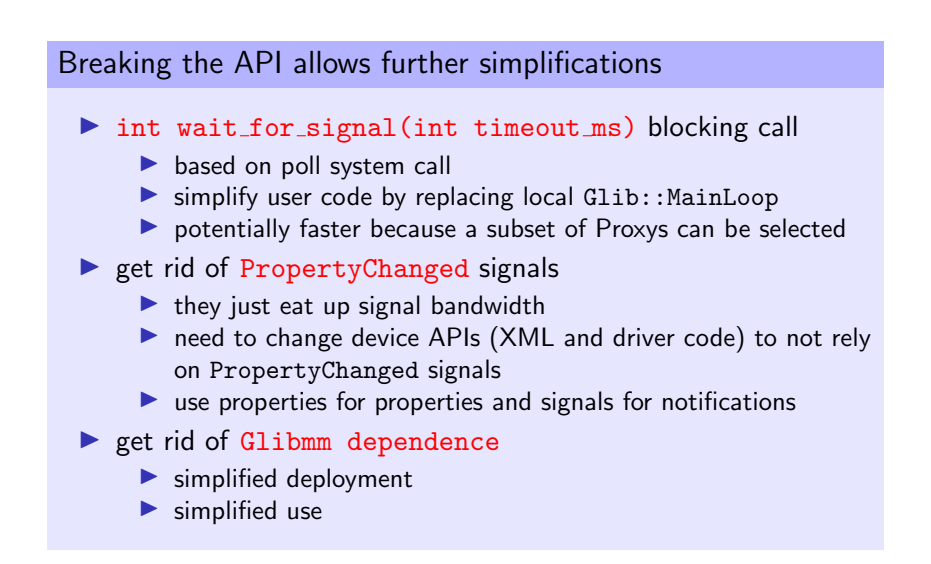

4 0 > 4 4 + 4 = + 4 = + = + + 0 4 0 +